# **EDA\_ExecuteBatchRec**

Funkcia spustí vykonanie dávky príkazov. Volitene umožuje zasielanie informácií o progrese spracovania a o jednotlivých príkazoch dávky. Funkcia koní, až ke sú vykonané všetky príkazy dávky.

### **Deklarácia**

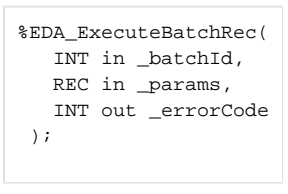

### **Parametre**

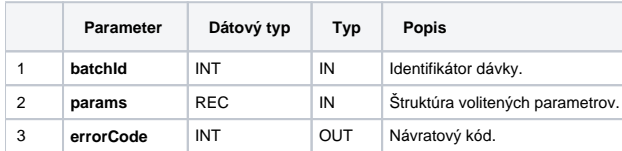

Obsah [štruktúry volitených parametrov](https://doc.ipesoft.com/pages/viewpage.action?pageId=17273246) verzie 1:

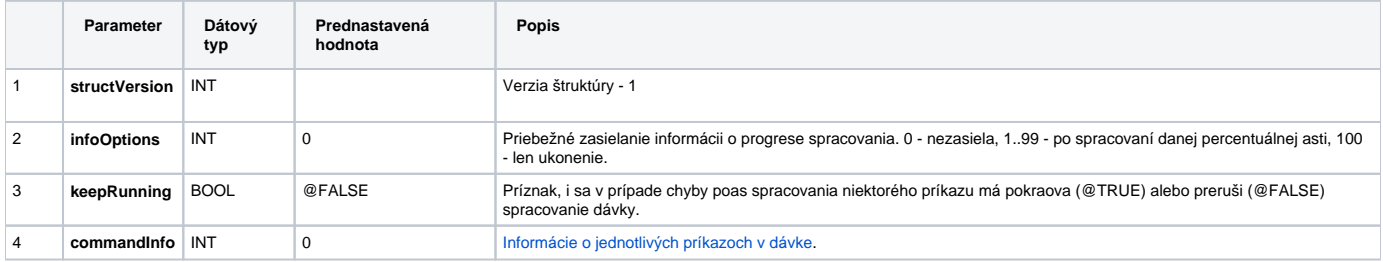

#### [Príklad použitia](https://doc.ipesoft.com/pages/viewpage.action?pageId=17273133#D�vkov�spracovanie-priklad)

## **Súvisiace stránky:**

[Dávkové spracovanie](https://doc.ipesoft.com/pages/viewpage.action?pageId=17273133) [Chybové kódy](https://doc.ipesoft.com/pages/viewpage.action?pageId=17273274) [EDA konštanty](https://doc.ipesoft.com/pages/viewpage.action?pageId=17273282) [Tvorba externých funkcií](https://doc.ipesoft.com/pages/viewpage.action?pageId=17273247)